#### Решенная задача на тему: Машина Тьюринга

### ЗАДАНИЕ.

Построить машину Тьюринга, которая вычисляет модуль разности любых двух натуральных чисел.

### РЕШЕНИЕ.

Сконструируем машину Тьюринга для нахождения модуля разности любых двух натуральных чисел.

Внешний алфавит машины Тьюринга A=  $\{0, 1, 2, 3, 4, 5, 6, 7, 8, 9, \}$ .

Внутренний Тьюринга  $\mathcal{O} =$ алфавит машины  $\{q_0, q_1, q_2, q_3, q_4, q_5, q_6, q_z\}, \eta$ 

q<sub>0</sub> - начальное состояние машины Тьюринга;

 $q<sub>z</sub>$  - конечное состояние машины Тьюринга (останов.)

Пусть два заданных натуральных числа разделяются знаком -, пустые секции по-прежнему обозначаются, пусть слева на ленте от знака расположено одно число, справа - другое. Идея решения заключается в следующем: от числа, расположенного справа, отнимаем единицу, действуя по правилам десятичной арифметики, затем продвигаемся влево к другому натуральному числу и уже от этого числа отнимаем единицу, действуя по правилам десятичной арифметики. После этого возвращаемся к правому числу и повторяем до тех пор, пока одно из чисел не будет исчерпано.

После этого последний раз сдвигаемся вправо (если исчерпано число, которое было расположено справа от знака -) или влево (если исчерпано число, которое было расположено слева от знака -), стираем знак – и останов.

Команды МТ:

 $q_0 \rightarrow q_0$  L (движение головки влево к концу числа, стоящего справа от знака -);

 $q_1 0 \rightarrow q_1 9 L$  (найдена последняя цифра правого числа – цифра  $0$  – вместо 0 записываем в ячейку цифру 9 и МТ остается в состоянии  $q_1$ , головка движется дальше вправо)

 $q_1 1 \rightarrow q_2 0$ L (вместо 1 правого числа записываем цифру 0 и МТ переходит в состояние  $q_2$ )

 $q_1 2 \rightarrow q_2 1$  (вместо 2 правого числа записываем цифру 1 и МТ переходит в состояние  $q_2$ )

 $q_13 \rightarrow q_22L$  (вместо 3 правого числа записываем цифру 2 и МТ переходит в состояние  $q_2$ )

 $q_14 \rightarrow q_23L$  (вместо 4 правого числа записываем цифру 3 и МТ переходит в состояние  $q_2$ )

©МатБюро - Решение задач по математике, экономике, статистике, программированию

 $q_15 \rightarrow q_24L$  (вместо 5 правого числа записываем цифру 4 и МТ переходит в состояние  $q_2$ )

 $q_16 \rightarrow q_25$ L (вместо 6 правого числа записываем цифру 5 и МТ переходит в состояние  $q_2$ )

 $q_1$ 7  $\rightarrow$   $q_2$ 6L (вместо 7 правого числа записываем цифру 6 и МТ переходит в состояние  $q_2$ )

 $q_18 \rightarrow q_27$ L (вместо 8 правого числа записываем цифру 7 и МТ переходит в состояние  $q_2$ )

 $q_19 \rightarrow q_28$ L (вместо 9 правого числа записываем цифру 8 и МТ переходит в состояние  $q_2$ )

 $q_1$  – →  $q_5$ R (правое число исчерпано, возвращаемся влево, МТ переходит в состояние  $q_5$ )

 $q_59 \rightarrow q_5$  R (стираем 9, и двигаемся влево)

 $q_5 \rightarrow q_5$  (стираем знак –)

 $q_5 \rightarrow q_z$  (MT останов.)

 $q_2$  →  $q_3$  – L (головка проходит знак -, который разделяет два заданных натуральных числа и подходит к последней цифре числа, записанного слева от знака -, МТ переходит в состояние  $q_3$ )

 $q_30 \rightarrow q_39L$  (найдена последняя цифра левого числа – цифра  $0$  – вместо 0 записываем в ячейку цифру 9 и МТ остается в состоянии  $q_3$ , головка движется дальше вправо)

 $q_3 1 \rightarrow q_4 0 L$  (цифра 1 левого числа заменяется на 0, МТ переходит в состояние  $q_4$  и головка двигается влево)

 $q_{3}2 \rightarrow q_{4}1R$  (цифра 2 левого числа заменяется на 1, МТ переходит в состояние  $q_4$  и головка возвращается вправо к правому числу)

 $q_3$ 3  $\rightarrow$   $q_4$ 2R (цифра 3 левого числа заменяется на 2, МТ переходит в состояние  $q_4$  и головка возвращается вправо к правому числу)

 $q_34 \rightarrow q_43R$  (цифра 4 левого числа заменяется на 3, МТ переходит в состояние  $q_4$  и головка возвращается вправо к правому числу)

 $q_35 \rightarrow q_4 4R$  (цифра 5 левого числа заменяется на 4, МТ переходит в состояние  $q_4$  и головка возвращается вправо к правому числу)

 $q_35 \rightarrow q_4 4R$  (цифра 5 левого числа заменяется на 4, МТ переходит в состояние  $q_4$  и головка возвращается вправо к правому числу)

 $q_36 \rightarrow q_4 5R$  (цифра 6 левого числа заменяется на 5, МТ переходит в состояние  $q_4$  и головка возвращается вправо к правому числу)

 $q_3$ 7 →  $q_4$ 6R (цифра 7 левого числа заменяется на 6, МТ переходит в состояние  $q_4$  и головка возвращается вправо к правому числу)

 $q_38 \rightarrow q_47R$  (цифра 8 левого числа заменяется на 7, МТ переходит в состояние  $q_4$  и головка возвращается вправо к правому числу)

 $q_39 \rightarrow q_48R$  (цифра 8 левого числа заменяется на 7, МТ переходит в состояние  $q_4$  и головка возвращается вправо к правому числу)

 $q_4 \rightarrow q_6$ R (левое число исчерпано, возвращаемся вправо, МТ переходит в состояние  $q_6$ )

Задача скачана с https://www.matburo.ru/ (много бесплатных примеров на сайте) ©МатБюро - Решение задач по математике, экономике, статистике, программированию

 $q_60$  →  $q_6$  R (стираем 0, и двигаемся вправо)  $q_6 \rightarrow q_5$  (стираем знак –, МТ переходит в состояние  $q_5$ )  $q_5 \rightarrow q_z$  (MT останов.)

Функциональная схема машины Тьюринга представлена в следующей таблице:

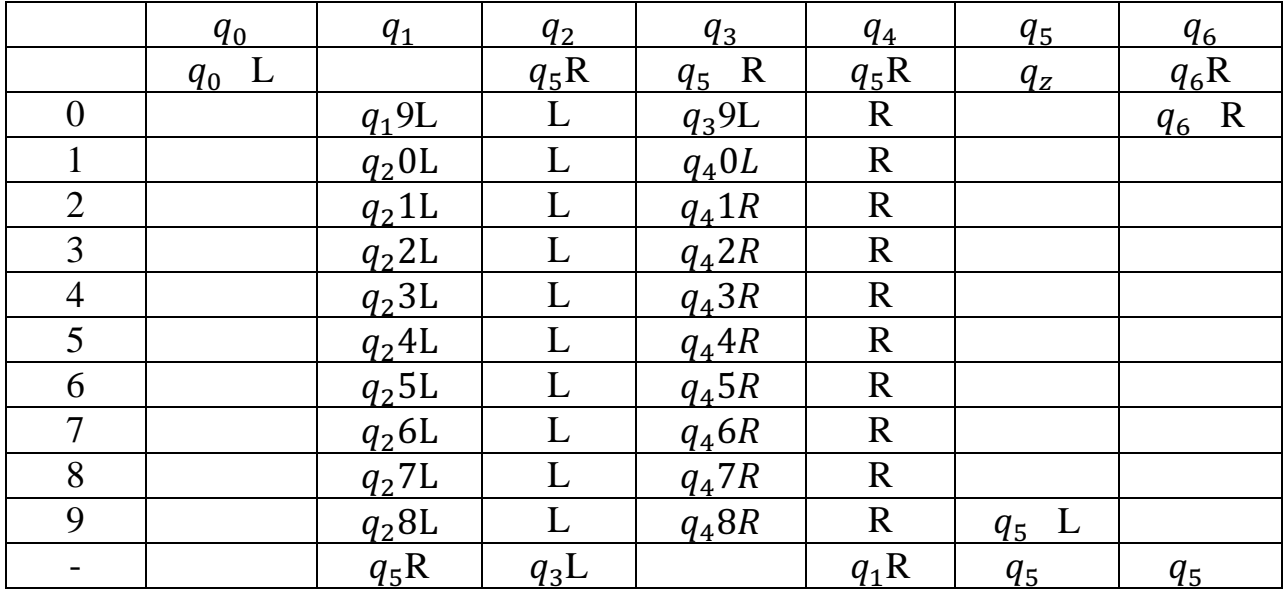

Примеры работы:

1) МТ вычисляет  $|2 - 1|$ 

 $2 - 1$ 

- 1. МТ в состоянии  $q_1$  подходит к числу, записанному справа от знака (в данном случае 1), и заменяет его на 0. МТ переходит в состояние  $q_2$ .
- $2 0$ 
	- 2. МТ двигается влево и подходит к числу, записанному слева от знака (в данном случае 2), и переходит в состояние  $q_3$ . МТ заменяет эту цифру на 1 и переходит в состояние  $q_4$ .

 $1 - 0$ |

3. МТ возвращается вправо к числу, записанному справа, и переходит в состояние  $q_1$ . Справа число исчерпано, но стоит цифра 0, которая заменяется на 9. МТ остается в состоянии  $q_1$ .

 $1 - 9$ 

- 4. МТ возвращается влево и попадает в ячейку, где стоит знак -. МТ переходит в состояние  $q_5$  и возвращается вправо.
- 5. МТ стирает цифру 9, остается в состоянии  $q_5$ . МТ двигается влево.
- $1 1$ 
	- 6. МТ стирает знак -, переходит в конечное состоянии  $q_z$ .

Задача скачана с https://www.matburo.ru/ (много бесплатных примеров на сайте) ©МатБюро - Решение задач по математике, экономике, статистике, программированию

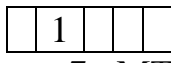

7. МТ останов.

На ленте записан результат вычисления |2 − 1|.

## 2) МТ вычисляет  $|2 - 4|$

# $2$  - 4

1. МТ в состоянии  $q_1$  подходит к числу, записанному справа от знака - (в данном случае 4), и заменяет его на 3. МТ переходит в состояние  $q_2$ .

 $2 - 3$ 

- 2. МТ двигается влево и подходит к числу, записанному слева от знака (в данном случае 2), и переходит в состояние  $q_3$ . МТ заменяет эту цифру на 1 и переходит в состояние  $q_4$ .
- $1 3$ 
	- 3. МТ возвращается вправо к числу, записанному справа, и переходит в состояние  $q_1$ . МТ заменяет 3 на 2, и переходит в состояние  $q_2$ .

 $1 - 2$ 

- 4. МТ двигается влево и подходит к числу, записанному слева от знака (в данном случае 1), и переходит в состояние  $q_3$ . МТ заменяет эту цифру на 0 и переходит в состояние  $q_4$ .
- $0$  2
	- 5. МТ продолжает двигаться влево и попадает в пустую ячейку, и переходит в состояние  $q_6$ .
	- 6. МТ возвращается вправо, стирает 0, МТ остается в состоянии  $q_6$  и двигается вправо.

 $- 2$ 

8. МТ стирает знак -, переходит в состояние  $q_5$ , а потом в конечное состояние  $q_z$ .

2

9. МТ останов.

На ленте записан результат вычисления |2 − 4|.